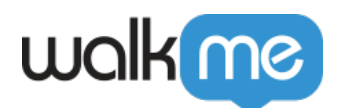

# [WalkMe Salesforce](https://support.walkme.com/ja/knowledge-base/walkme-salesforce%e3%83%91%e3%83%83%e3%82%b1%e3%83%bc%e3%82%b8%ef%bc%9awalkme%e3%82%bf%e3%83%96%e3%81%a8visualforce%e3%83%9a%e3%83%bc%e3%82%b8%e3%81%a7%e6%a8%a9%e9%99%90%e3%82%92%e5%89%8a%e9%99%a4/)MalkMe Salesforce

TWalkMe [Visualforce](https://support.walkme.com/ja/knowledge-base/walkme-salesforce%e3%83%91%e3%83%83%e3%82%b1%e3%83%bc%e3%82%b8%ef%bc%9awalkme%e3%82%bf%e3%83%96%e3%81%a8visualforce%e3%83%9a%e3%83%bc%e3%82%b8%e3%81%a7%e6%a8%a9%e9%99%90%e3%82%92%e5%89%8a%e9%99%a4/)

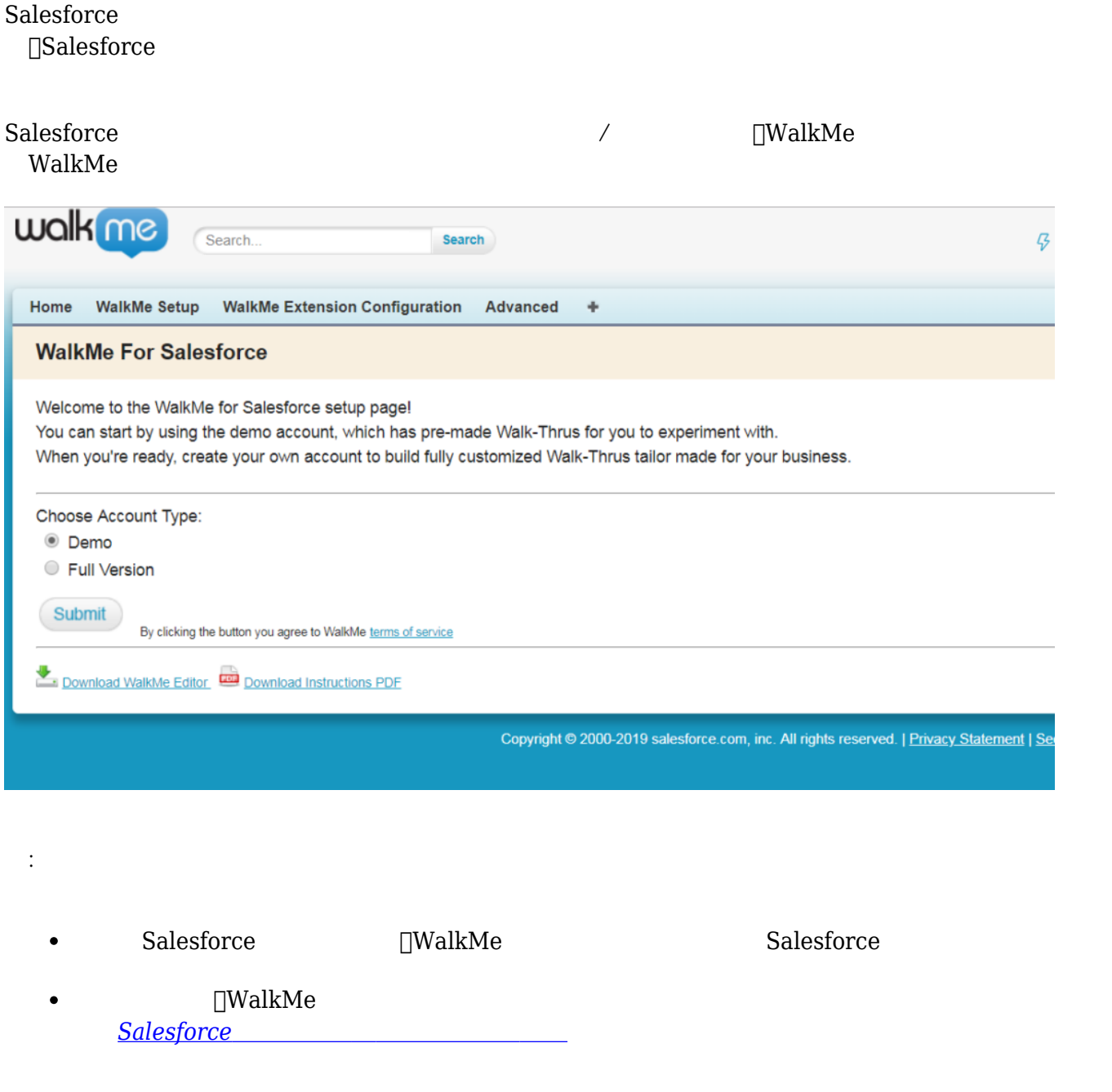

# walk me

## WalkMe

1.  $\Box$ WalkMe

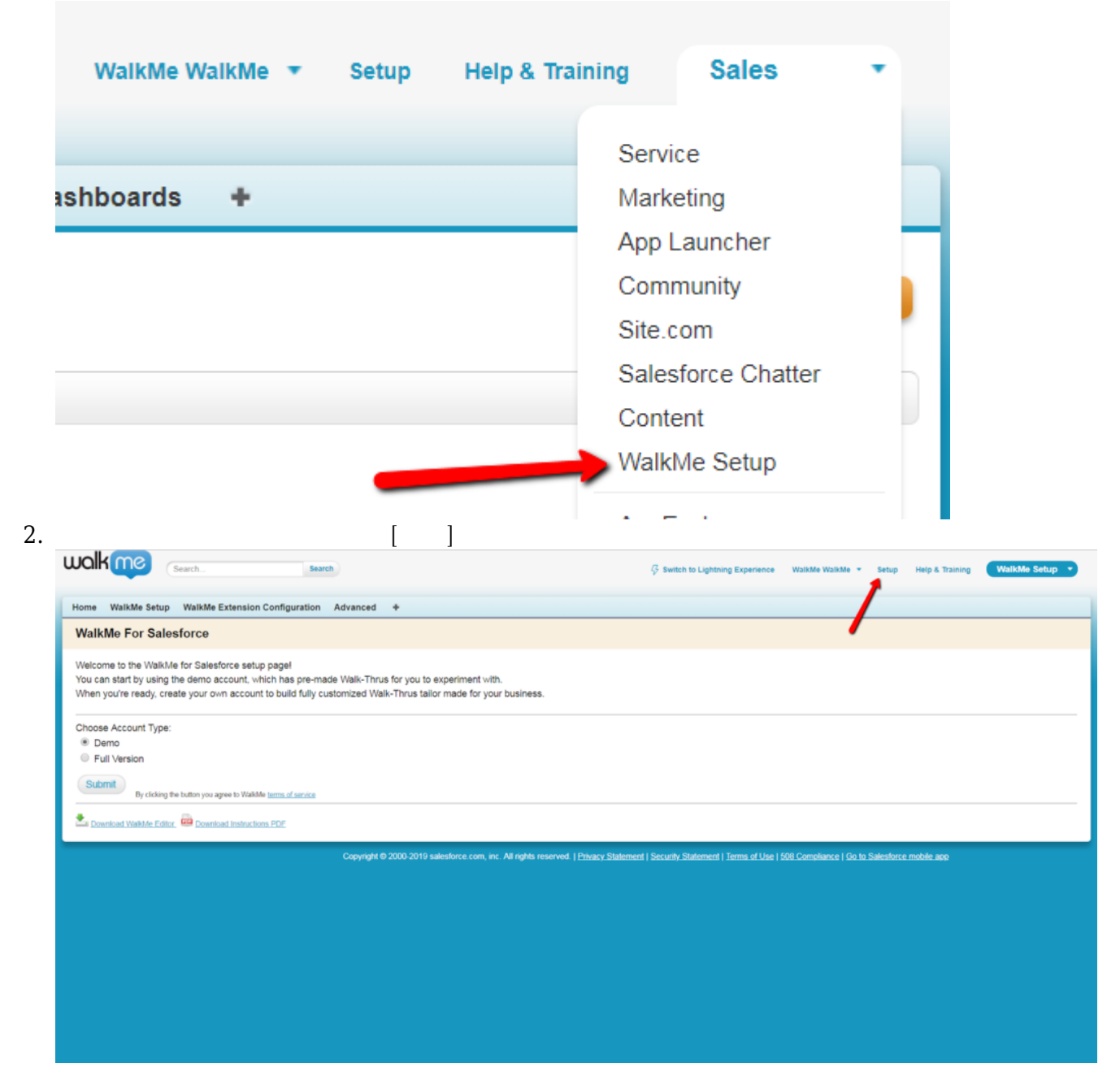

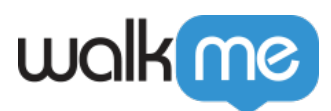

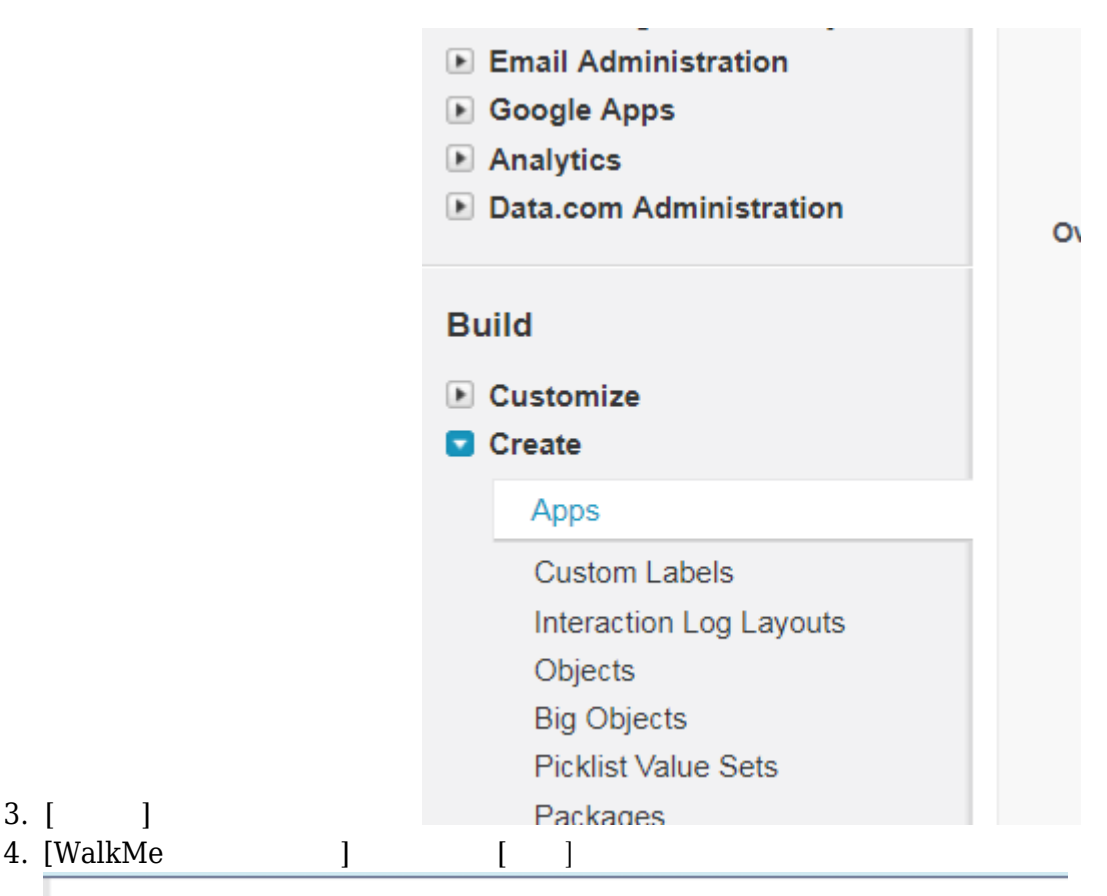

#### Apps

An app is a group of tabs that work as a unit to provide functionality. Users can switch between apps using the app drop-down menu at the top-right corner of every page

You can customize existing apps to match the way you work, or build new apps by grouping standard and custom tabs.

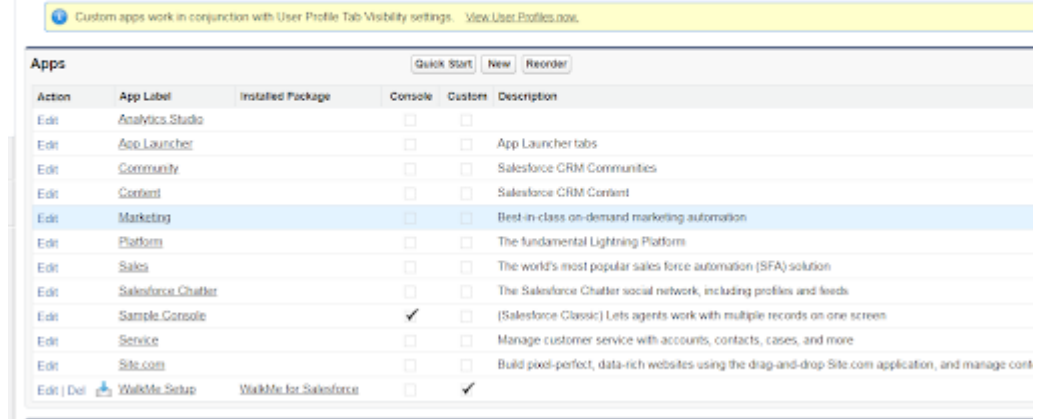

 $5.$   $[$   $]$ 

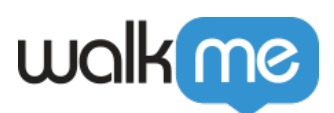

#### **Assign to Profiles**  $\Box$  Visible Profile Default Analytics Cloud Integration User  $\Box$  $\Box$  $\Box$  $\Box$ **Analytics Cloud Security User** Authenticated Website  $\Box$  $\Box$  $\Box$  $\Box$ Authenticated Website  $\Box$  $\Box$ Contract Manager Cross Org Data Proxy User  $\checkmark$ ✓  $\Box$  $\Box$ Custom: Marketing Profile Custom: Sales Profile  $\Box$  $\Box$ Custom: Support Profile  $\Box$  $\Box$  $\Box$  $\Box$ **Customer Community Login User**  $\Box$  $\Box$ **Customer Community Plus Login User**  $\Box$  $\Box$ **Customer Community Plus User**  $\Box$  $\Box$ **Customer Community User**  $\Box$ Customer Portal Manager Custom  $\Box$  $\Box$  $\Box$ Customer Portal Manager Standard **External Identity User**  $\Box$  $\Box$  $\Box$  $\Box$ Force.com - App Subscription User  $\Box$  $\Box$ Gold Partner User High Volume Customer Portal  $\Box$  $\Box$  $\Box$  $\Box$ High Volume Customer Portal User  $\Box$ **Identity User**  $\Box$  $\Box$  $\Box$ **Marketing User**  $\Box$  $\Box$ Partner App Subscription User Partner Community Login User  $\Box$  $\Box$ 0 Partner Community User  $\Box$  $\Box$  $\Box$ **Read Only**  $\Box$  $\Box$ **Silver Partner User**  $\Box$  $\Box$ **Solution Manager Standard Platform User**  $\Box$  $\Box$  $\Box$ **Standard User**  $\Box$  $\overline{\mathcal{L}}$  $\Box$ System Administrator

## 6.  $\lceil \cdot \rceil$

## WalkMe

## 1.  $\Box$ Setup $\Box$

71 Stevenson Street, Floor 20 San Francisco, CA 94105 | 245 Fifth Avenue, STE 1501 New York, NY, 10016 | 421 Fayetteville St STE 215 Raleigh, NC 27601 [www.walkme.com](https://www.walkme.com)

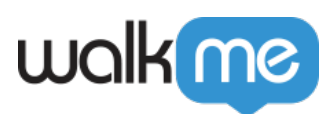

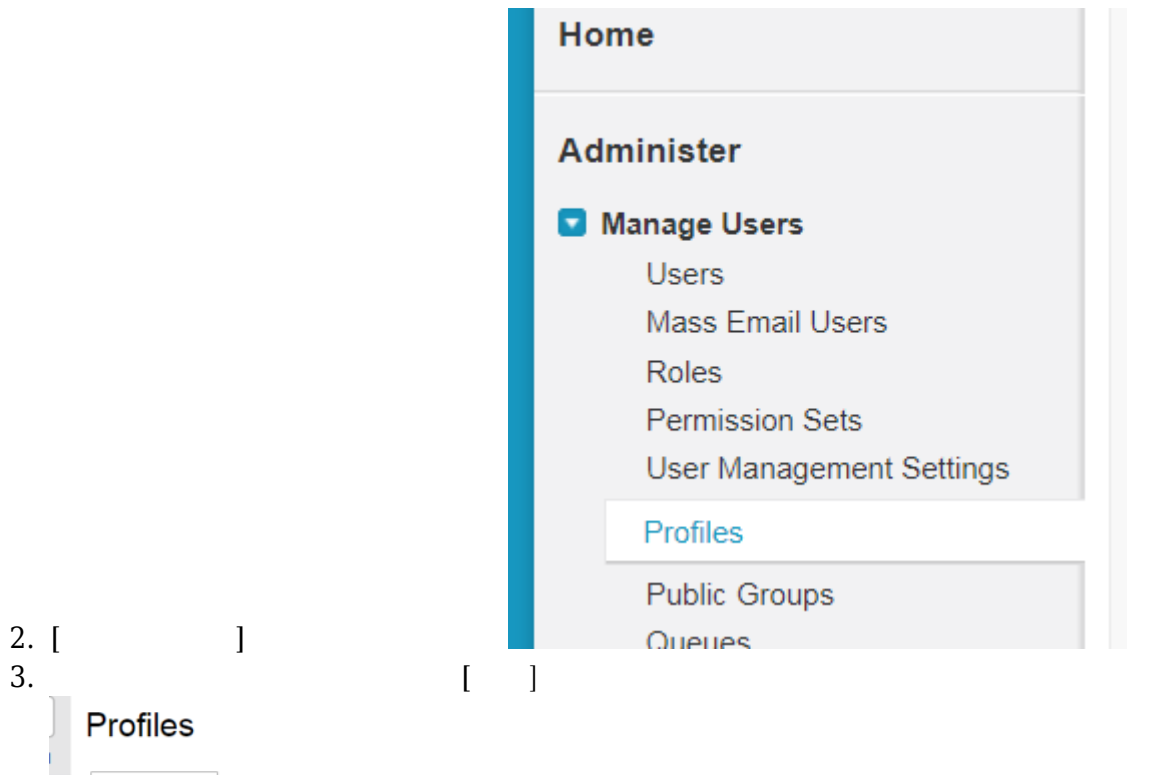

All Profiles v Edit | Delete | Create New View

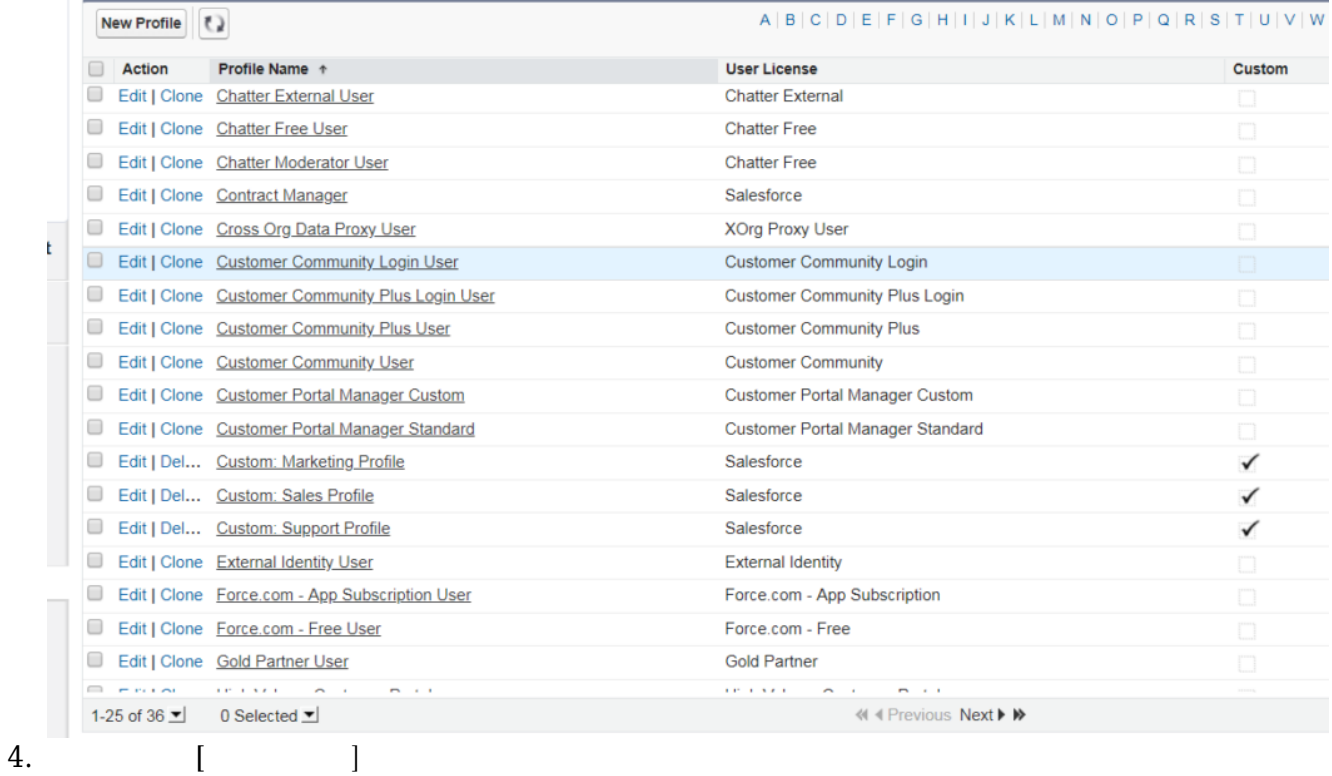

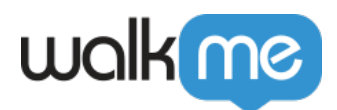

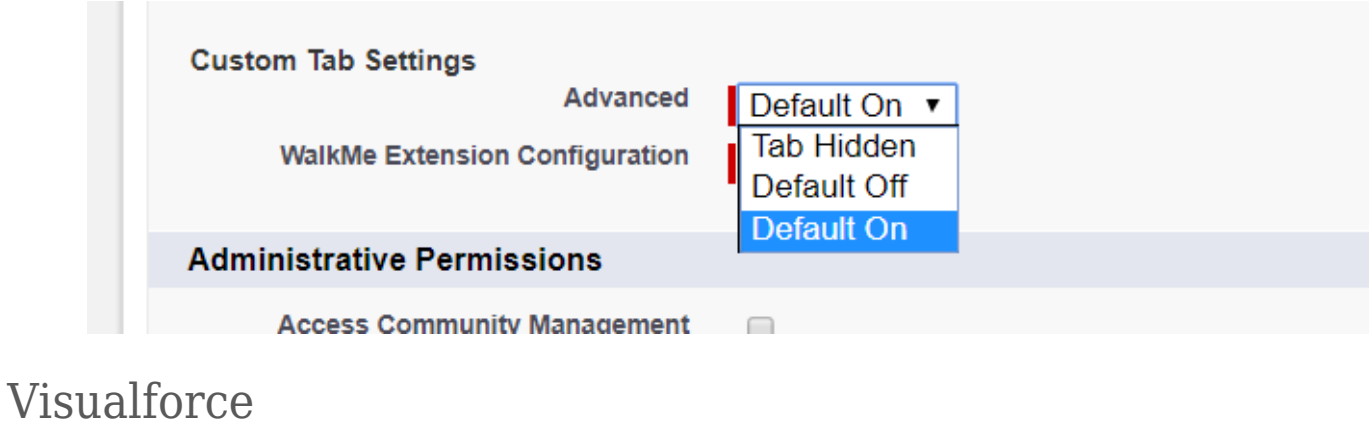

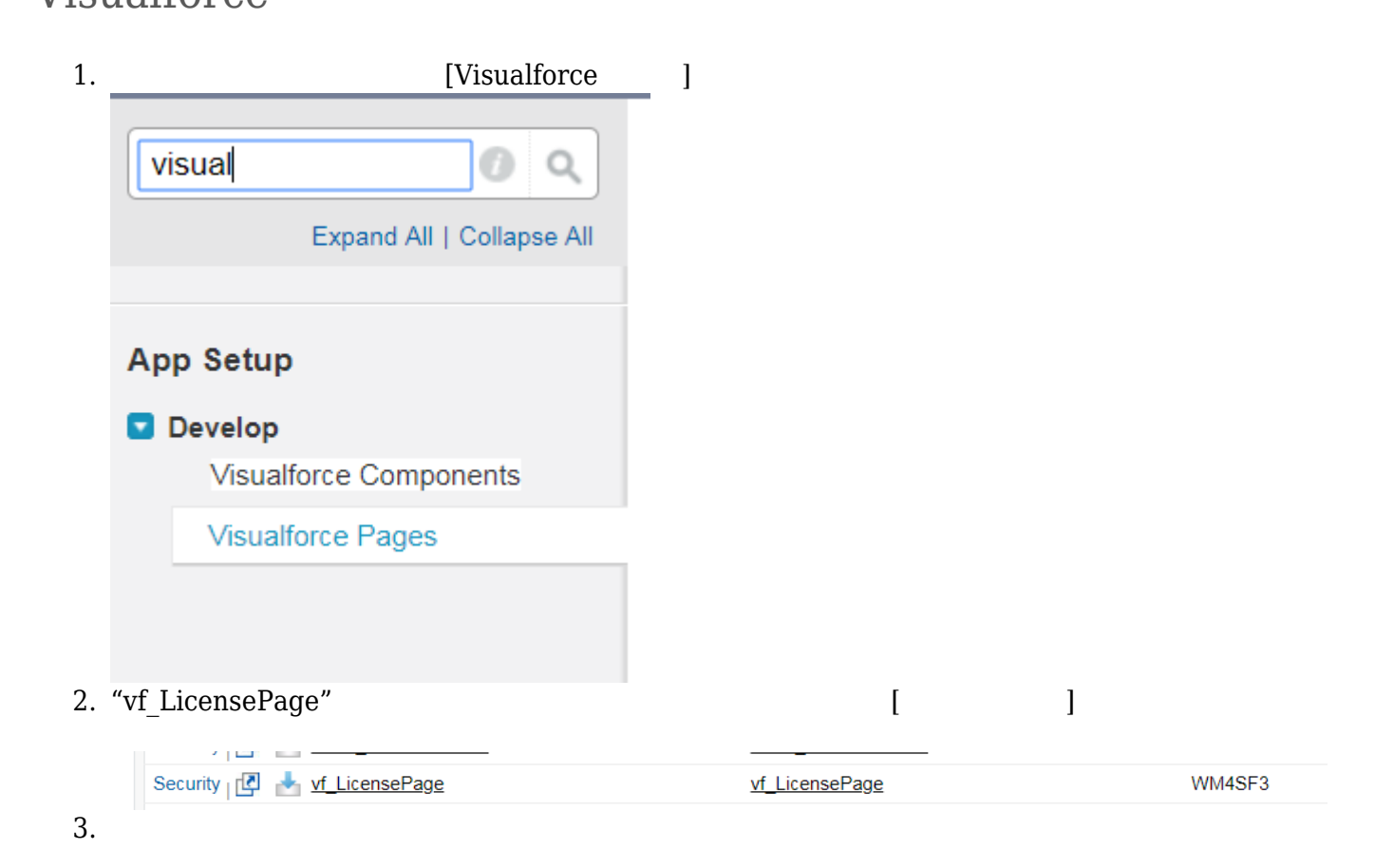

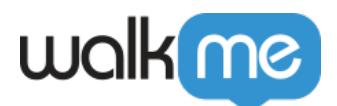

# Enable Profile Access for Visualforce Page<br>Vf\_LicensePage

Save Cancel

 $\blacktriangle$ 

### **Available Profiles**

Support Agent - No VF Support Agent - Restricted Login Support Team Lead **Training Manager** 

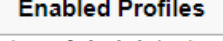

System Administrator A